# בחינה לדוגמה

### 20127

### יישומי המחשב ויסודות התכנות למדעים

## חלק שני

## גיליון תשובות

שימו לב שעמודים 7 – 10 בחלק שני מיועדים לשמש עבורכם כדפי טיוטה

בתום הבחינה יש להחזיר במלואו את שאלון הבחינה, הכולל:

שאלות הבחינה; נספח; גיליון תשובות

### חלק א:

 $\pm 20$ . החישוב שיבוצע בתא 20 $\pm 1$ 

הפעולה הנוספת שיש לבצע:

.2 השלימו את הנתונים בתאי העזר שישמשו את החישובים הנדרשים לשאלה.

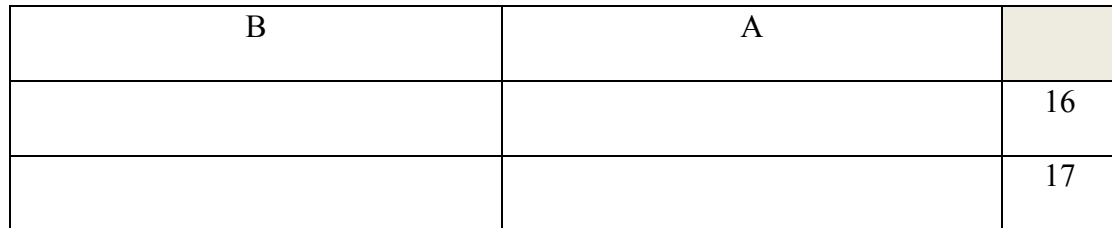

הנוסחה שתירשם בתא 20A היא:

.3 השלימו את הנתונים בתאי העזר שישמשו את החישובים הנדרשים לשאלה.

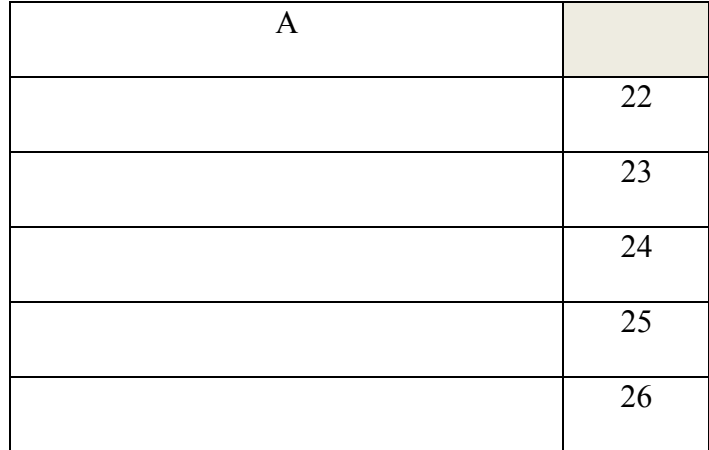

 $\,$ הנוסחה שתירשם בתא  $\,$ B22 ותיגרר ליתר התאים היא $\,$ 

.4 א. הוסיפו טבלת עזר לפי הצורך בטבלת העזר הבאה:

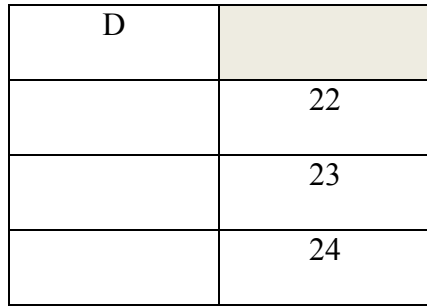

#### $\,$ הנוסחה שתירשם בתא  $\,$ H3 ותיגרר ליתר התאים היא $\,$

#### .5 הוסיפו טבלת עזר לפי הצורך בטבלת העזר הבאה:

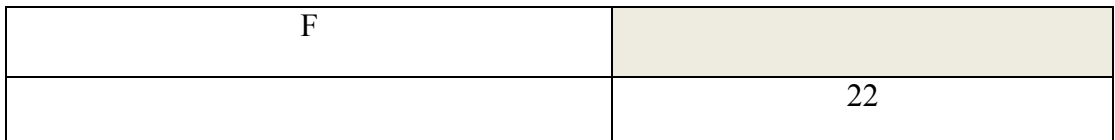

 $\pm$ הנוסחה שתירשם בתא F20 היא  $\pm$ 

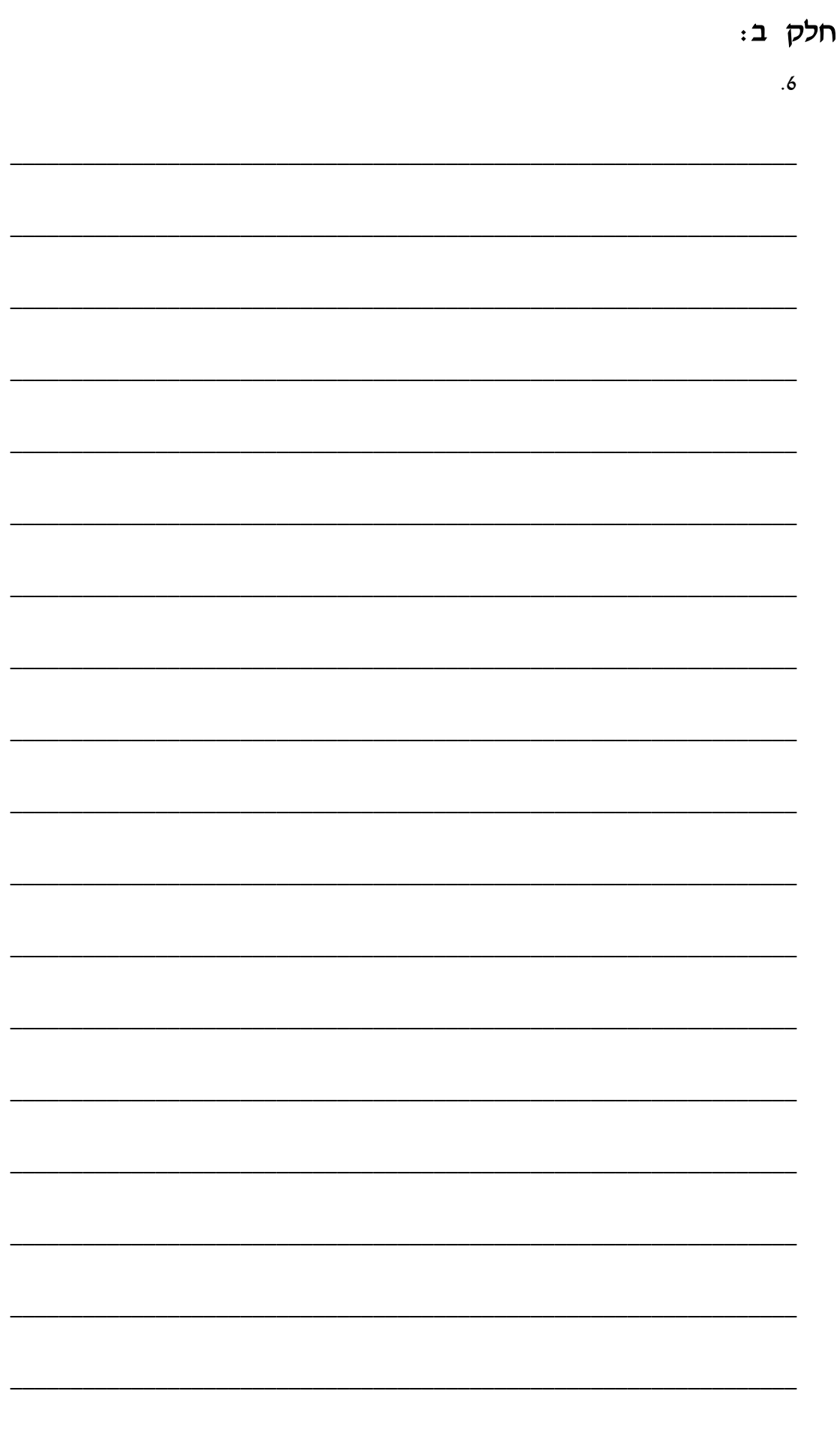

### בהצלחה!

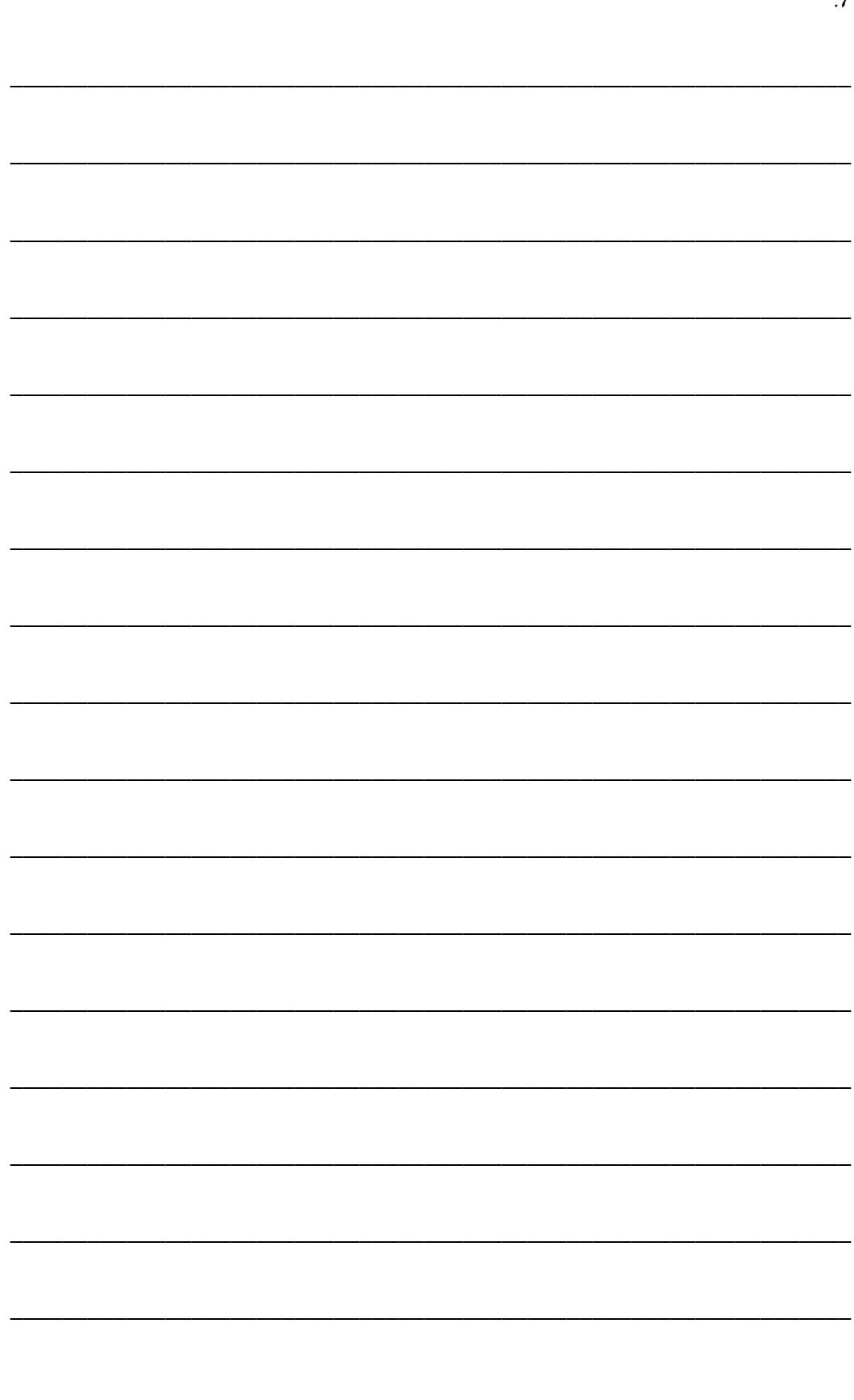

 $.7\,$ 

# בחינה לדוגמה

### 20127

### יישומי המחשב ויסודות התכנות למדעים

חלק ראשון

# שאלון ונספח

בתום הבחינה יש להחזיר במלואו את שאלון הבחינה, הכולל:

שאלות הבחינה; נספח; גיליון תשובות

שימו לב!

חלק א' של הבחינה איננו מגיע לבדיקה. כל מידע שברצונכם שיגיע לבוחן יש לכתוב על חלק ב' של הבחינה בלבד

בהצלחה!

חומר עזר נוסף אסור בשימוש

לבחינה מצורפים שני נספחים.

יש לענות את התשובות על גבי גיליון התשובות (חלק ב) המצורף לבחינה חלק א לא מגיע לידי הבודק ולכן מה שתכתבו עליו לא ייבדק

20127 – יישומי המחשב ויסודות התכנות למדעים

שאלון בחינת גמר

- ענו על השאלות הבאות תוך שימוש בפונקציות מתאימות ובכתובות יחסיות ומוחלטות לפי הנדרש.
	- יש להשתמש בפונקציות המתאימות ביותר לצורך החישובים.
	- בתשובתכם נדרש לכתוב את החישוב או הפונקציה כפי שיופיעו בשורת הנוסחאות.
	- אין לבצע חישובים מיותרים במקום בו ניתן להשתמש בפונקציה לביצוע הפעולה הנדרשת.
- נדרש להשתמש בתאי עזר ולא להשתמש בקבועים מספריים (מספרים) או מחרוזתיים (טקסט) בתוך נוסחאות ופונקציות.
	- אם נדרש לבצע שלב מקדים או חישוב נוסף לצורך השימוש בפונקציה כלשהי יש לציין זאת.

לעזרתכם מצורף בסוף הבחינה נספח הכולל רשימת פונקציות Excel ממוינות לפי קטגוריות והתחביר לכתיבת הפונקציות.

נתוני יונקים ימיים מוצגים בגיליון האקסל המופיע עמוד הבא.

בשאלות 1-5 עליכם לבצע את החישובים הבאים בהתאם לנתונים המוצגים בגיליון.

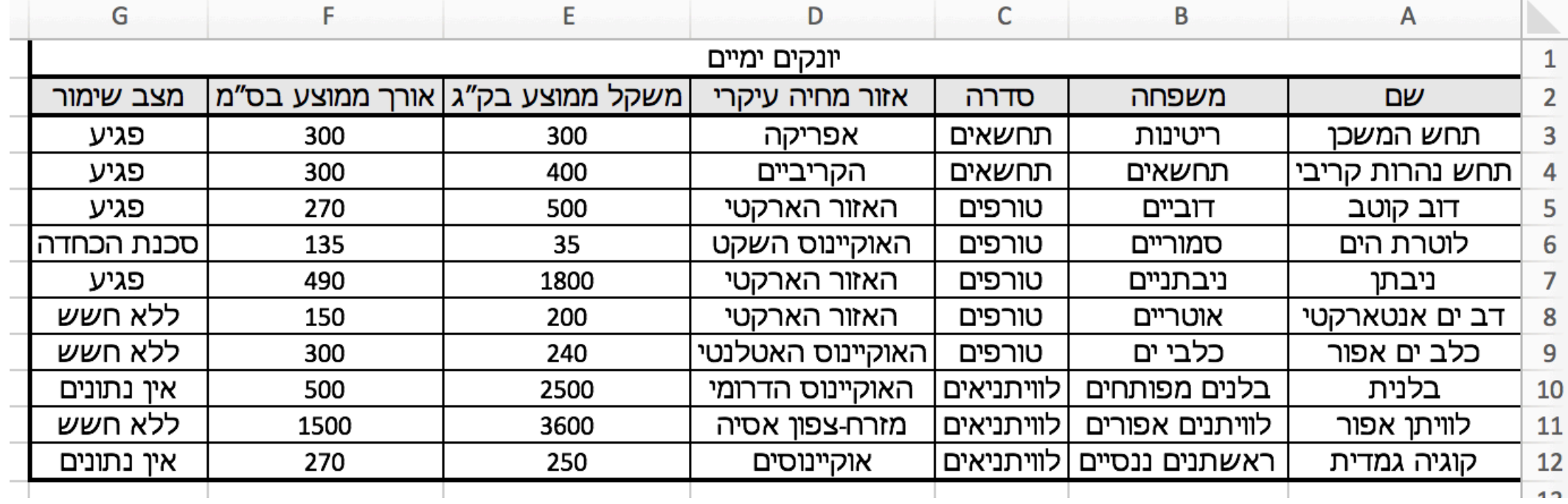

חלק א (50 נקודות. 10 נקודות לכל שאלה)

- יש לחשב ממוצע משקל בק״ג ליונקים באופן שניתן יהיה בעזרת ביצוע פעולה נוספת G. לקבל את המשקל הממוצע לכל סדרה בנפרד. עליכם לכתוב את הפונקציה הנדרשת וכן מהי הפעולה הנוספת שיש לבצע.
	- .2 בתא 20A יש לחשב את המשקל הממוצע של יונקים ימיים מסדרת הטורפים שאינם בסכנת הכחדה (מצב שימור ״ללא חשש״).
- .3 בתאים 25B22:B יש לחשב עבור כל אחד ממצבי השימור את מספר היונקים הימיים ממצב שימור זה מסדרת הטורפים. יש לכתוב פונקציה מתאימה בתא 22B ולגרור אותה ליתר התאים.
- .4 הוחלט להמליץ על תצפית על יונקים ימיים שאזור המחיה שלהם הוא האזור הארקטי או אחד האוקיינוסים. יש להשתמש בנוסחת טקסט בתוך החישוב ולא לבדוק את האוקיינוסים אחד אחד. בתאים 12H3:H יש לכתוב תצפית ליד יונקים ימיים המקיימים את התנאים הנ״ל. יש להוסיף תאי עזר מתאימים לצורך החישוב. יש לבצע את החישוב בתא 3H ולגרור אותו לשאר התאים בעמודה.
- .5 בתא 20F יש לחשב את שם היונק הימי שהאורך הממוצע שלו בסנטימטרים הוא השלישי הגדול ביותר.

#### חלק ב: (50 נקודות)

שאלה 6 (25 נקודות)

במספרי תעודות זהות בישראל נהוגה הוספת ספרת ביקורת. ספרת ביקורת משמשת על מנת להוות בקרה על הזנת מספר סידורי.

שיטת חישוב ספרת ביקורת הינה כדלקמן:

הספרה הראשונה מוכפלת ב1-

הספרה השנייה מוכפלת ב2-

הספרה השלישית שוב מוכפלת ב1-

וחוזר חלילה, עד 8 ספרות.

לאחר מכן נסכמות כלל הספרות.

לספרה בה תוצאת המכפלה אינה חד ספרתית, יש לסכום את סכום ספרות התוצאה ולחבר תוצאה זו. לדוגמה: את מספר תעודת הזהות הוא 43873628 נחשב:

> $4x1+3x2+8x1+7x2+3x1+6x2+2x1+8x2=$  $4+6+8+ (1+4) + 3 + (1+2) + 2 + (1+6)$

> > ההשלמה של הסכום הכולל לעשיריה הקרובה הינו ספרת הביקורת.

בדוגמה שלנו הסכום הוא 38, העשיריה הקרובה היא 40 ולכן ספרת הביקורת תהיה 2.

רמז: מכפלת הספרות אינה יכולה לעלות על .18

כתבו פונקציה המקבלת כפרמטר מספר תעודת זהות שלם וחוקי. על הפונקציה לחשב ולהחזיר את ספרת הביקורת.

חתימת הפונקציה:

Function CheckDigit (id as Long) as integer

שאלה 7 (25 נקודות)

נגדיר מספר 'זיג-זג' כמספר טבעי (שלם חיובי) חד ספרתי או מספר ובו לאחר כל ספרה זוגית תופיע ספרה אי זוגית.

> דוגמה למספרי 'זיג-זג': 123456 ,674 ,7

דוגמה למספרים שאינם 'זיג-גז': 21345 ,1225 ,46

כתבו פונקציה המקבלת כפרמטר מספר טבעי (שלם חיובי). על הפונקציה להחזיר True אם המספר עונה על חוקיות 'זיג-זג'. בכל מקרה אחר על הפונקציה להחזירFalse.

הערה: שימו לב כי ספרת האחדות יכולה להיות זוגית או אי זוגית.

חתימת הפונקציה

Function ZigZagNumber(num As Long) As Boolean

### בהצלחה !

### נספח :1 רשימת פונקציות לבחינה ביישומי מחשב

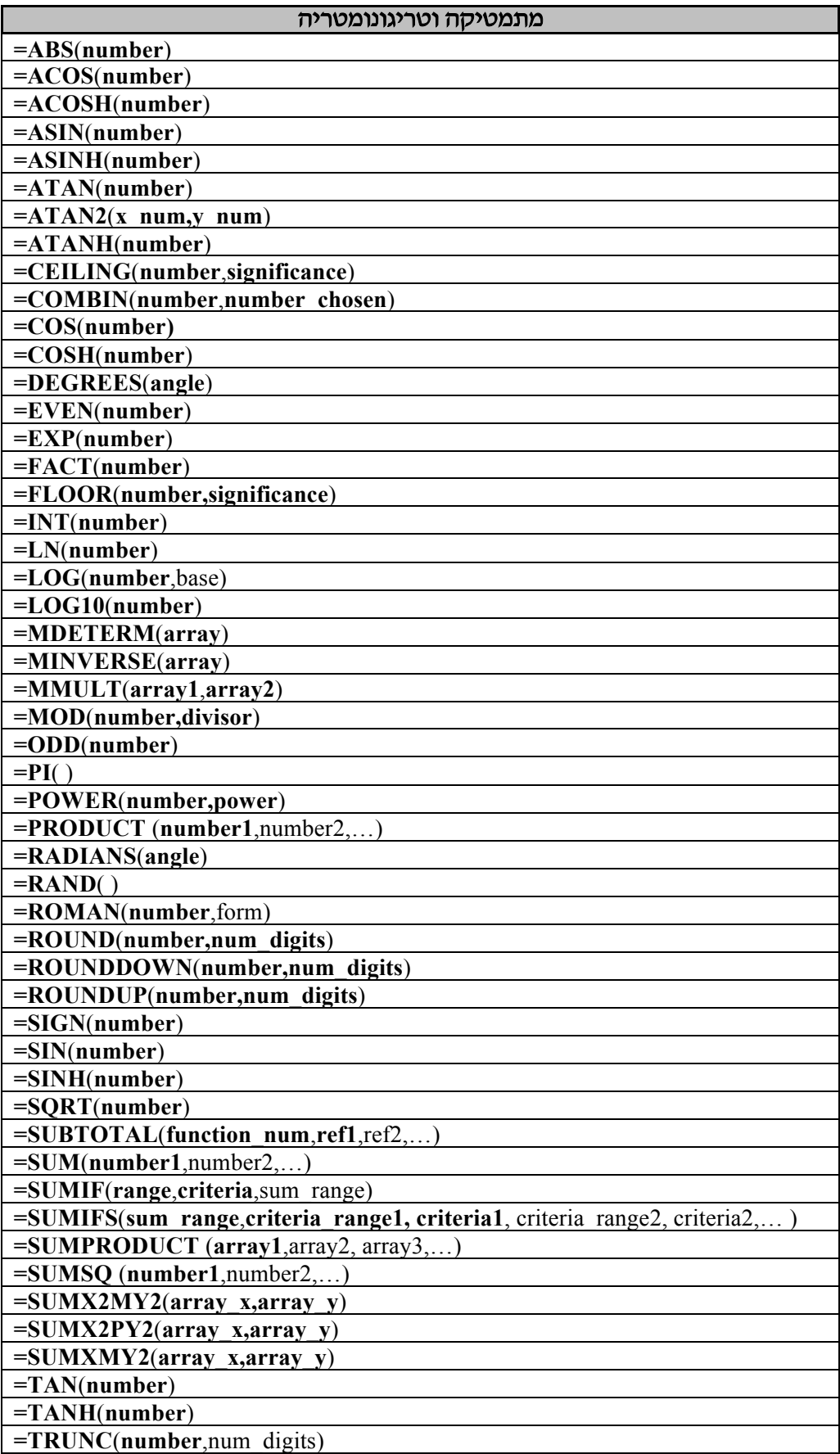

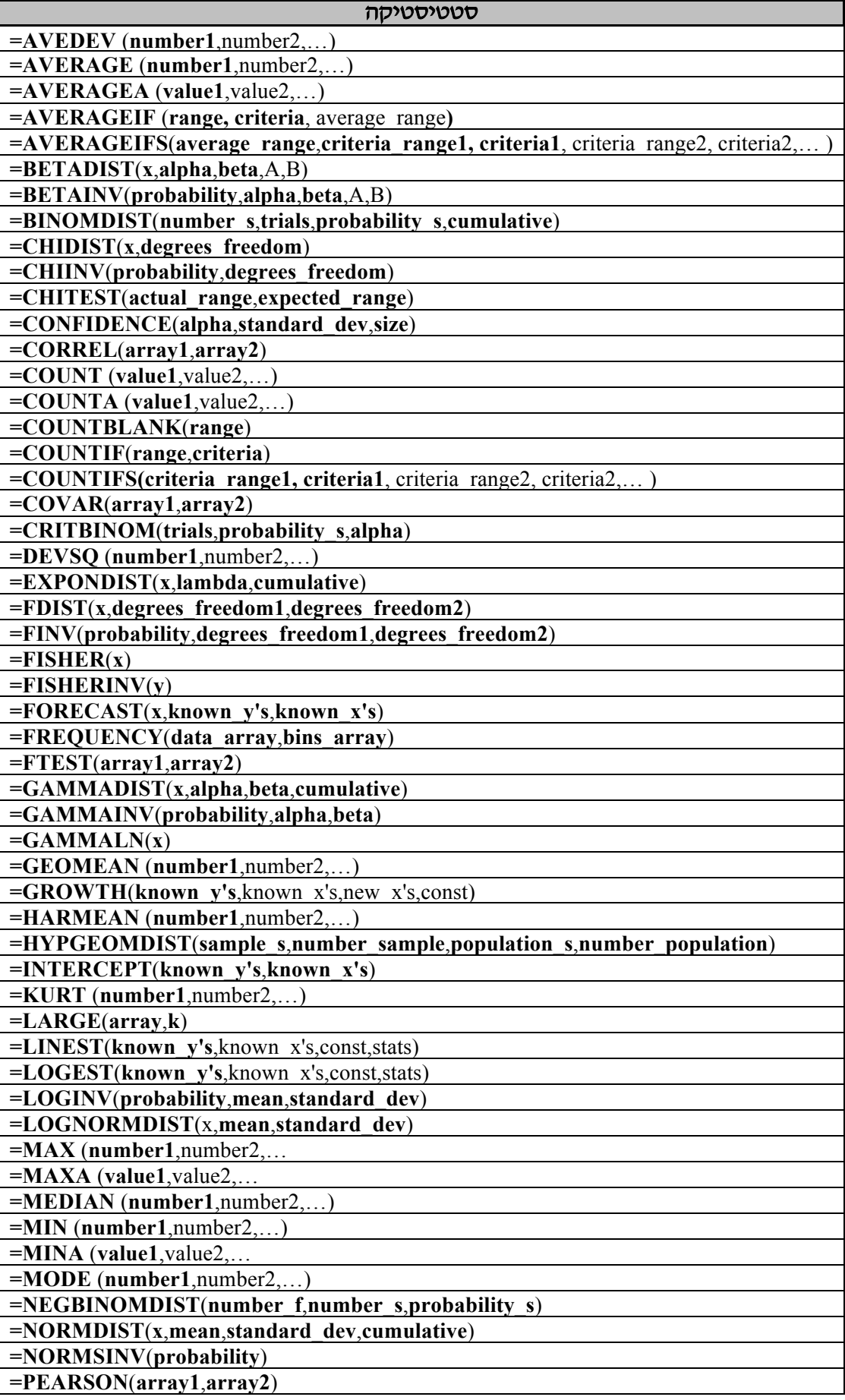

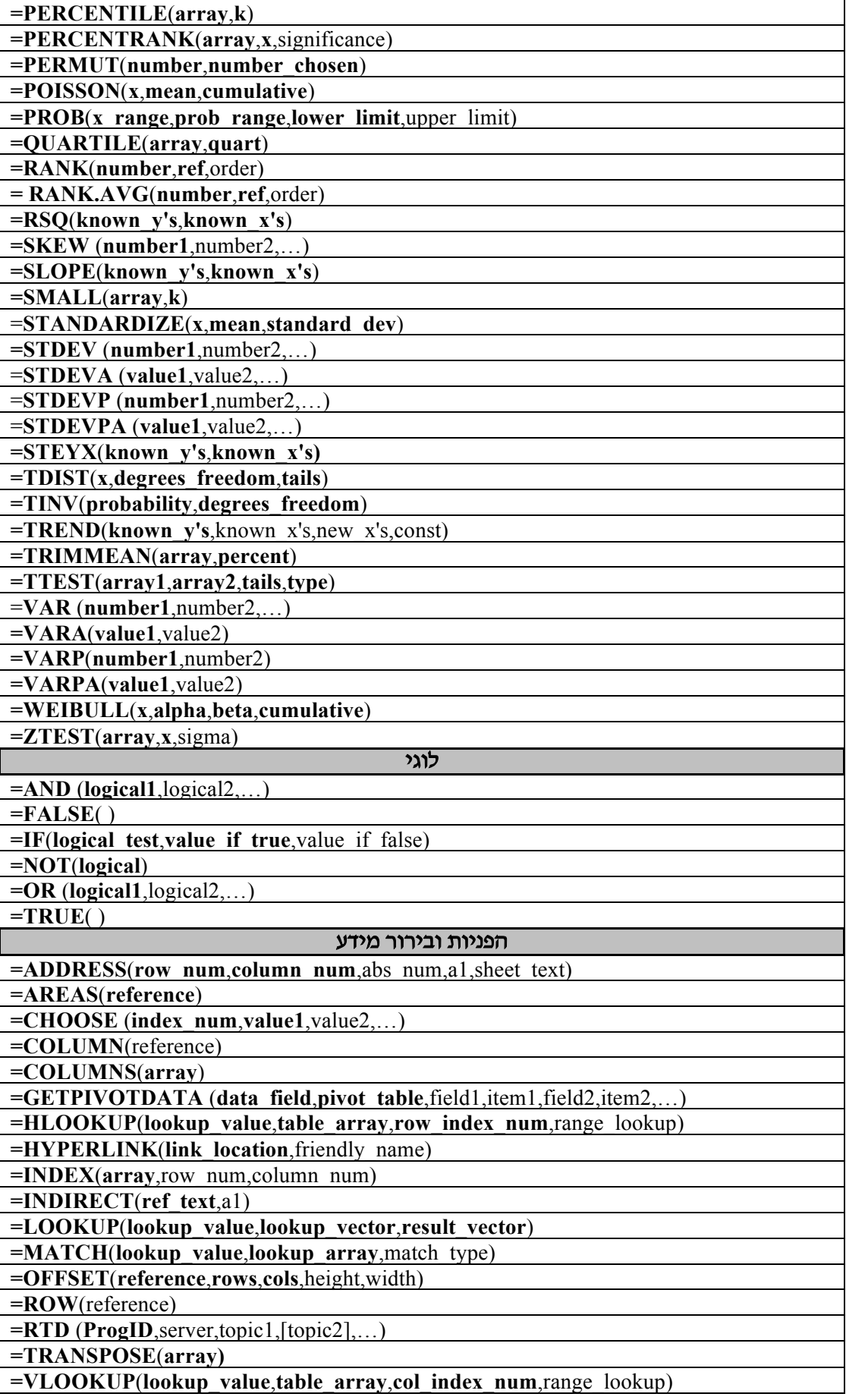

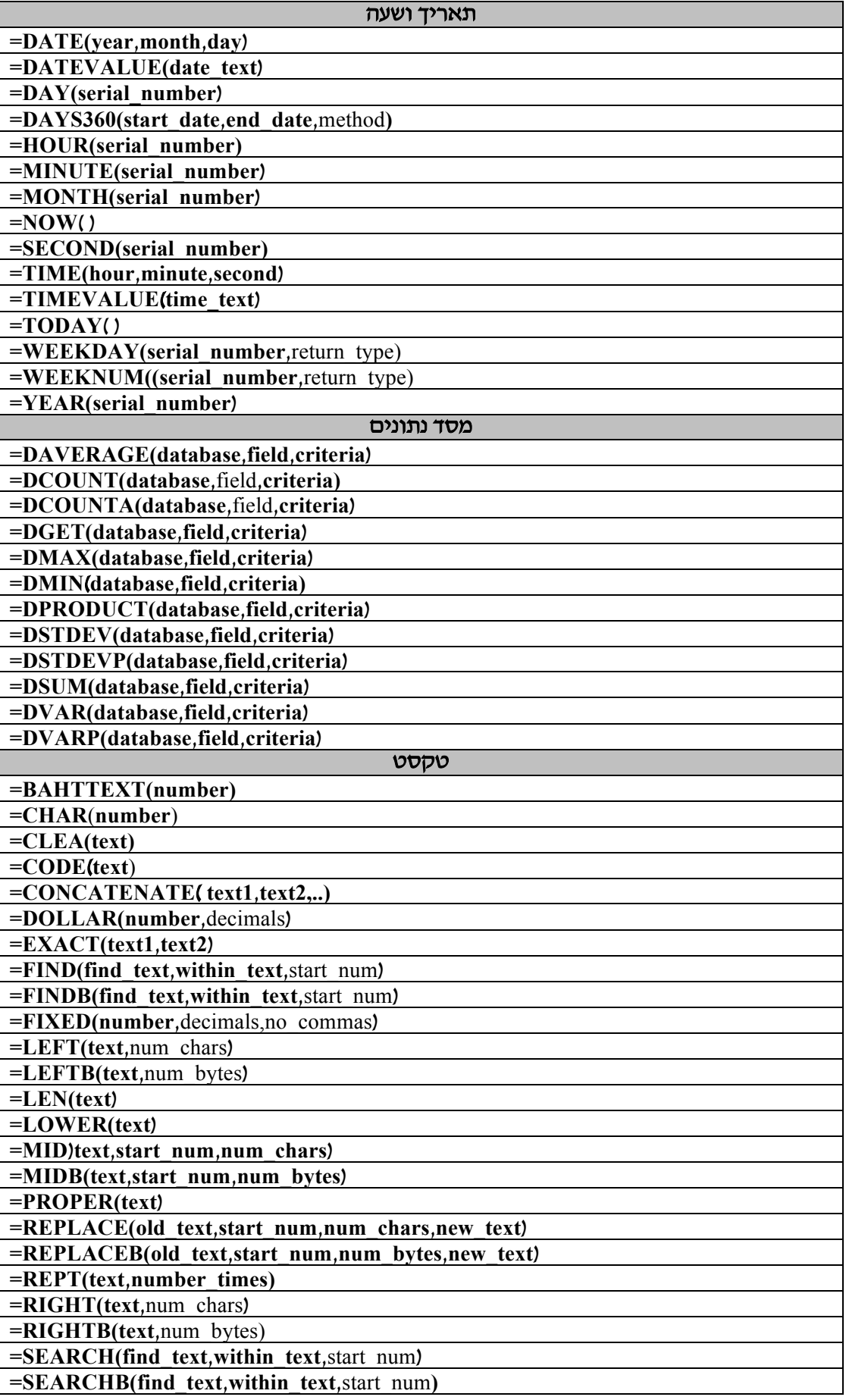

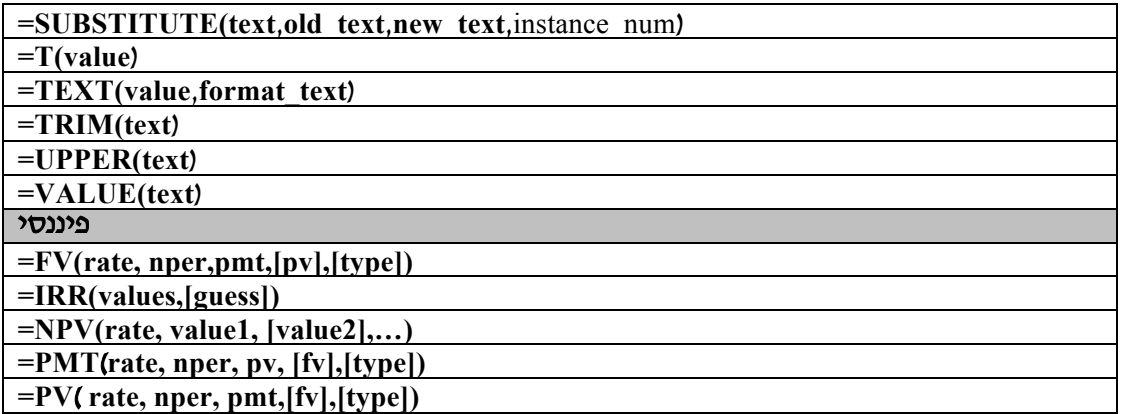

### נספח :2 תכנות ב – **Excel** באמצעות **VBA**

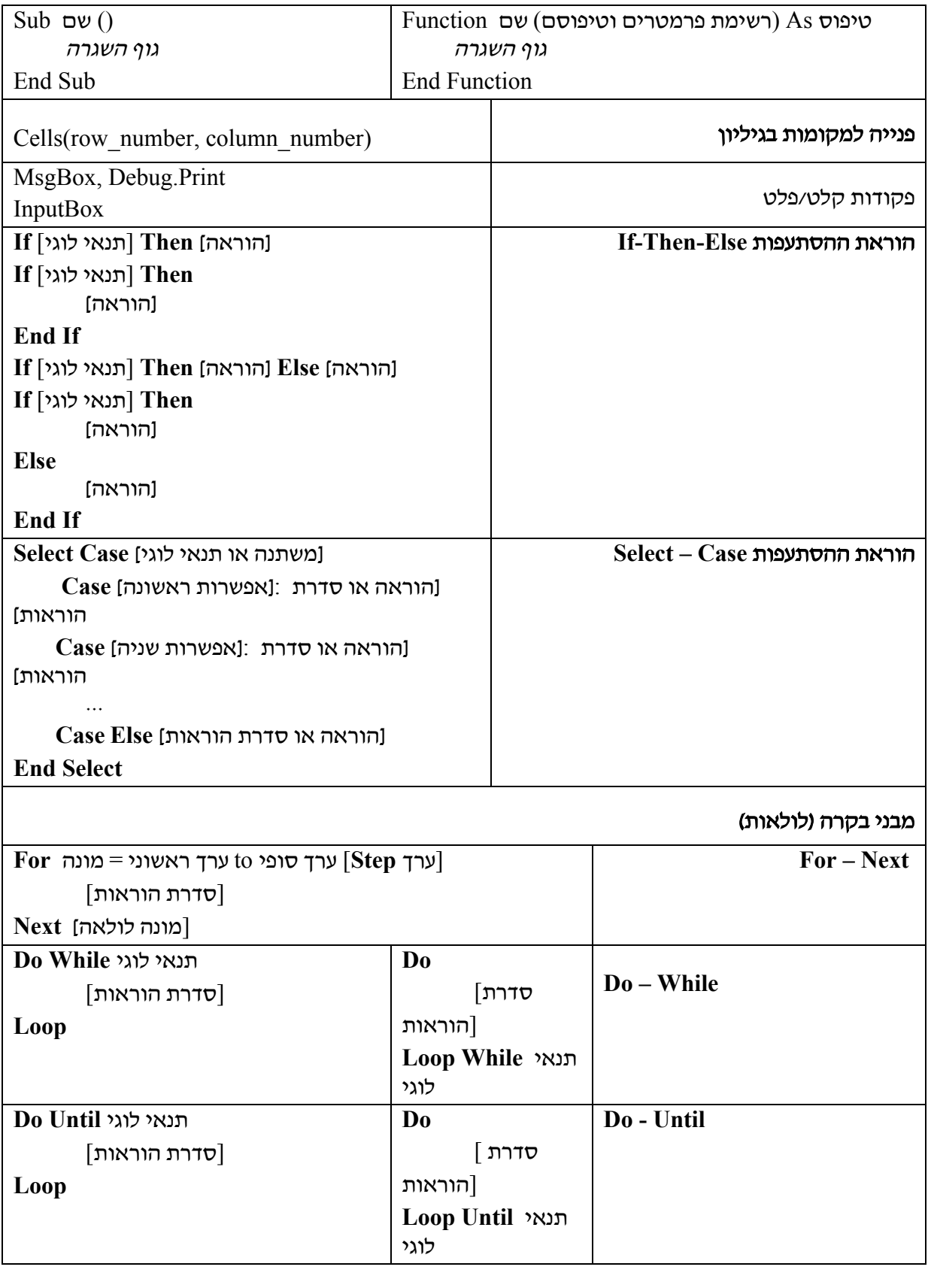